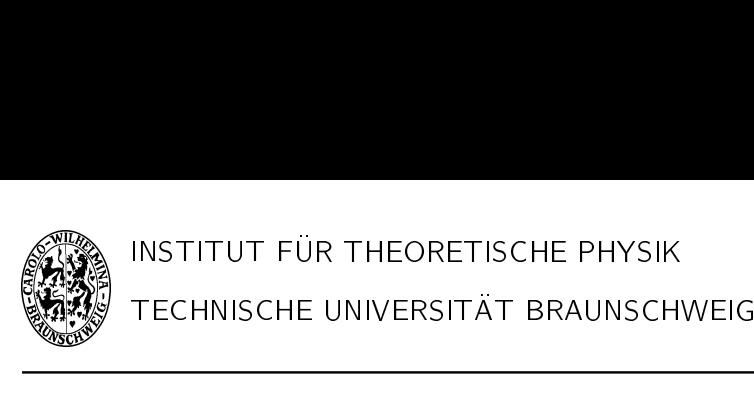

Thermodynamik und Quantenstatistik WiSe 08/09

2. Ubungsblatt Abgabe: Dienstag den 13.11.2008 bis 11:25h, HA-Kiste bei A316/A317

Alle Termine und Übungszettel sind im Internet unter http://www.fkt.tu-bs.de zu finden.

## 1. Verkurzen einer Wahrscheinlichkeitsverteilung (4 Punkte)

Gegeben sei die kontinuierliche Wahrscheinlichkeitsverteilung

$$
F(a, b) = \frac{\sqrt{3}}{2\pi}e^{-a^2 - b^2 - ab}.
$$

Wir interessieren uns für die Wahrscheinlichkeit eines Ereignisses a wobei uns egal ist, welche Werte b annimmt. Verkürzen Sie die Verteilung indem Sie geschickt quadratisch ergänzen und das Integral in die typische Gauss-Integralform bringen. Dessen Losung konnen Sie dann durch einen Trick bestimmen:

$$
\int_{-\infty}^{\infty} e^{-x^2} dx \int_{-\infty}^{\infty} e^{-y^2} dy = (Gauss - Integral)^2
$$

Fuhren Sie nun einmal Polarkoordinaten ein...

## 2. Dichtematrizen (6 Punkte)

(a) Reine Zustände werden durch die Dichtematrix  $\rho_R = |\psi\rangle \langle \psi|$  beschrieben; gemischte Zustände dagegen durch eine Überlagerung unterschiedlicher Zustände gewichtet mit der Wahrscheinlichkeit ihres Auftretens in einem Ensemble von Systemen, P also  $\rho_G = \sum_i p_i |\psi_i \rangle \langle \psi_i|$ . Beweisen Sie

$$
\rho_G^2 \neq \rho
$$

- (b) Die Spin-Eigenzustände zu  $\sigma_z$  (Pauli-Matrix) sind gegeben durch  $|\psi_+^z\rangle = |\uparrow\rangle =$  $(1)$ 0 ¢ bzw.  $|\psi^z_{\perp}\rangle = |\downarrow\rangle = {0 \choose 1}$ יווג<br>⊾∩∕  $_{1}^{0}$ ). Geben Sie die Dichtematrizen für die nachfolgenden drei Fälle in ihrer Schreibweise aus (a) und in ihrer Matrixdarstellung  $\rho_{nm} = \langle n|\rho|m\rangle$  an.
	- i. Reiner, in  $|\uparrow\rangle$ -Richtung polarisierter, Elektronenstrahl.
	- ii. 1:1 gemischter Elektronenstrahl aus  $|\uparrow\rangle$  und  $|\downarrow\rangle$  Elektronen.
	- iii. Reiner Elektronenstrahl dessen Elektronenzustände sich aus einer linearen Superposition zusammensetzen mit  $\ket{\psi_S} = \frac{1}{\sqrt{2}}$  $\frac{1}{2}$   $(| \uparrow \rangle + e^{i\alpha} | \downarrow \rangle).$
- (c) Bestimmen Sie den Erwartungswert von  $\sigma_z$  und  $\sigma_x$  für 2(b)ii und 2(b)iii.

Bitte Rückseite beachten  $\Longrightarrow$ 

## 3. Das ideale Gas (10 Punkte)

Wir interessieren uns fur die thermodynamischen Eigenschaften des idealen Gases. Sperren Sie dazu N nichtwechselwirkende, ununterscheidbare Teilchen in einen Wurfel mit Kantenlange L, den Sie sich periodisch ins Unendliche fortgesetzt vorstellen konnen.

- (a) Geben Sie die Lösung der Wellenfunktion und die Energie  $E_n$  an.
- (b) Berechnen Sie die Zustandssumme, indem aus der Summe über die Energien  $E_n$  ein Integral über dn bzw. dp gemacht wird. Begründen Sie diesen Schritt. Zur Vereinfachung der Rechnung: Zeigen Sie, dass  $Z = \frac{1}{N!} Z_i^{3N}$  wobei  $Z_i$  die Einteilchen-Zustandssumme in einer Dimension ist.
- (c) Geben Sie den Mittelwert der Energie  $\langle E \rangle$  an.
- (d) Berechnen Sie die Anzahl der Zustande unterhalb einer Energie E, d.h. das Phasenraumvolumen, üblicherweise als  $g(E)$  bezeichnet. In Verlauf der Rechnung müssen Sie das Volumen einer 3N-dimensionalen Kugel bestimmen. Dazu gehen Sie am besten nach folgender Anleitung vor:
	- Schreiben Sie ein Volumenintegral in kartesischen Koordinaten über den Integranten 1 für eine Kugel mit Radius  $R$  in  $N$  Dimensionen auf.
	- Versuchen Sie daraus mithilfe einer Substitution ein Volumenintegral uber eine Einheitskugel zu machen.
	- Dann berechnen Sie folgenden Ausdruck:

$$
\int_{-\infty}^{\infty} dx_1 \int_{-\infty}^{\infty} dx_2 \cdots \int_{-\infty}^{\infty} dx_N e^{-(x_1^2 + x_2^2 + \ldots + x_N^2)}
$$

Wovon hängt der Integrant ab? Sie können demnach die Integration über Kugelschalen ausfuhren, d.h.:

$$
dV = dx_1 \cdots dx_n \rightarrow (\text{Kugelschale}) dR
$$

Überlegen Sie sich dazu, wie das Volumen der Kugel mit ihrer Oberfläche zusammenhängt $^1$ .

• Können Sie eventuell vereinfachen mithilfe der F-Funktion?

$$
\Gamma(n) = \int_0^\infty x^{n-1} e^{-x}
$$

 $\bullet$  Überprüfen Sie das Ergebnis für das Volumen einer Kugel im  $\mathbb{R}^3$  mit der Rekursionsformel  $\Gamma(n+1) = n\Gamma(n)$  und  $\Gamma(1/2) = \sqrt{\pi}$ .

Da Sie nun das Volumen einer N-dimensionalen Kugel bestimmt haben brauchen Sie fur das Phasenraumvolumen von 3N Variablen zu einer Energie E nur noch einsetzen. Alles was Ihnen fehlt ist die obere Integrationsgrenze, also der Radius der 3N-dimensionalen Kugel dem die Energie E entsprechen muss.

(e) Berechnen Sie aus obigem  $g(E)$  die Zustandsdichte  $\Omega(E)$ . Leiten Sie zu diesem Zweck

$$
\Omega(E) = \frac{dg(E)}{dE}
$$

kurz her. Dazu: uberlegen Sie sich die Anzahl von Zustanden in einem Energieintervall  $dF$ .

 $^{1}$ zur Not auch erstmal im  $\mathbb{R}^{3}$